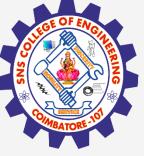

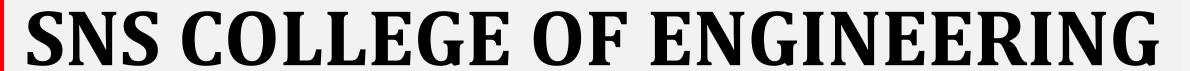

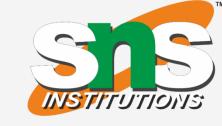

Kurumbapalayam(Po), Coimbatore – 641 107
Accredited by NAAC-UGC with 'A' Grade
Approved by AICTE, Recognized by UGC & Affiliated to Anna University, Chennai

#### **Department of Information Technology**

19CS204 OBJECT ORIENTED PROGRAMMING

I YEAR /II SEMESTER

Topic – Packages

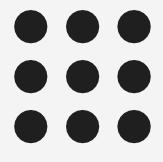

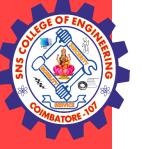

# Packages

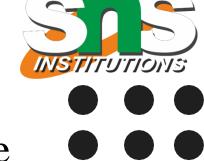

- Packages are containers for classes. They are used to keep the class name space compartmentalized.
- Packages are stored in a hierarchical manner and are explicitly imported into new class definitions.
- Package in Java is a mechanism to encapsulate a group of classes, sub packages and interfaces
- A java package is a group of similar types of classes, interfaces and sub-packages.
- Packages are divided into two categories:
   Built-in Packages (packages from the Java API)
   User-defined Packages (create your own packages)

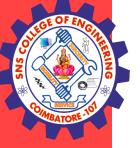

#### User Defined Packages

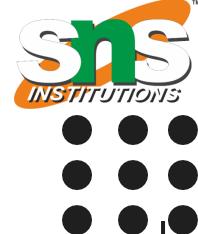

#### Packages are used for:

- Preventing naming conflicts. For example there can be two classes with name Employee in two packages, college.staff.cse.Employee and college.staff.ee.Employee
- Java package is used to categorize the classes and interfaces so that they can be easily maintained.
- Java package provides access protection.
- Packages can be considered as data encapsulation

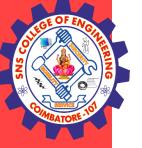

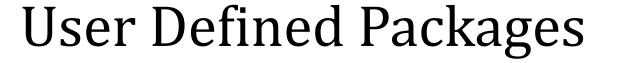

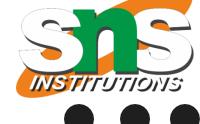

• To create a package is quite easy: simply include a package command as the first statement in a Java source file.

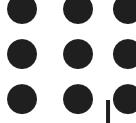

- Any classes declared within that file will belong to the specified package.
- The package statement defines a name space in which classes are stored.
- This is the general form of the package statement: package pkg;
- Here, pkg is the name of the package. For example, the following statement creates a package called MyPackage: package MyPackage;

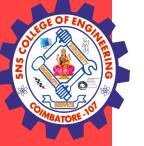

### User Defined Packages

```
INSTITUTIONS
```

```
package MyPack;
class Balance {
String name;
double bal;
Balance(String n, double b) {
name = n;
bal = b;
void show() {
if(bal<0)
System.out.print("--> ");
System.out.println(name + ": $" + bal);
```

```
class AccountBalance {
public static void main(String args[]) {
Balance current[] = new Balance[3];
current[0] = new Balance("K. J. Fielding", 123.23);
current[1] = new Balance("Will Tell", 157.02);
current[2] = new Balance("Tom Jackson", -12.33);
for(int i=0; i<3; i++) current[i].show();
}
</pre>
```

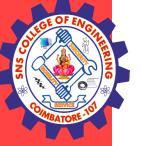

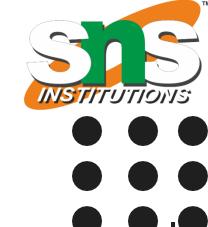

How to Access Packages

There are three ways to access the package from outside the package.

- import package.\*;
- import package.classname;
- fully qualified name.

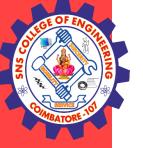

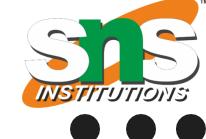

How to Access Packages
Using import package.\*; to access all the classes of package

```
// Save it as sample.java
// It belongs to package Pack1
package Pack1;
public class sample
{
   public void msg()
   {
     System.out.println("This is Pack1 sample ");
   }
}
```

```
// Save it as sample2.java
//It also belong to package Pack1
package Pack1;
public class sample2
{
   public void display()
   {
    System.out.println("This is Pack1 sample2 ");
   }
}
```

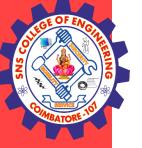

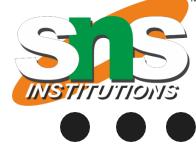

```
How to Access Packages
Using import package.*; to access all the classes of package
```

```
// Save as sample1.java
// This belongs to Pack2
package Pack2;
import Pack1.*; // Importing all the classes of Pack1 i.e Both classes sample and sample2
class sample1{
 public static void main(String args[]){
  sample obj = new sample();
  sample2 obj1 = new sample2();
  obj.msg();
 obj1.display();
```

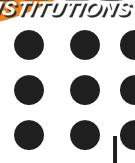

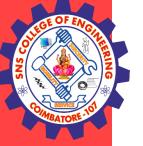

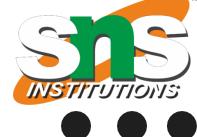

How to Access Packages
Using import package class name: to access or

Using import package.class name; to access only a particular class of package

```
// Save as sample1.java
// This belongs to Pack2
package Pack2;
import Pack1.sample; // Importing only sample class in Pack1

class sample1{
  public static void main(String args[]){
    sample obj = new sample();
    obj.msg();
}
```

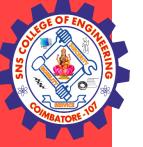

```
INSTITUTIONS
```

```
How to Access Packages
Using fully qualified name to access a class in package Pack1
Here no need to use import package statement
// Save as sample1.java
// This belongs to Pack2
package Pack2;
class sample1{
  public static void main(String args[]){
  Pack1.sample obj = new Pack1.sample();
  obj.msg();
```

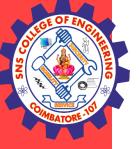

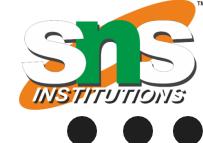

#### **Built-In Packages**

- The Java API is a library of prewritten classes, that are free to use, included in the Java Development Environment.
- The library is divided into packages and classes. Meaning you can either import a single class (along with its methods and attributes), or a whole package that contain all the classes that belong to the specified package.
- To use a class or a package from the library, you need to use the import keyword:

#### Syntax

```
import package.name.Class; // Import a single class import package.name.*; // Import the whole package
```

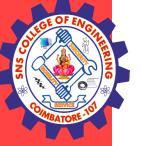

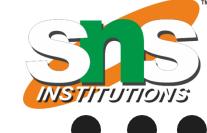

In java we have several built-in packages, for example when we need user input, we import a package like

this:

import java.util.Scanner

#### Here:

- → java is a top level package
- → util is a sub package
- → and Scanner is a class which is present in the sub package util.

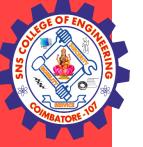

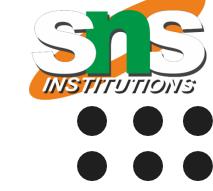

Some of the commonly used built-in packages are:

- 1) java.lang: Contains language support classes(e.g classed which defines primitive data types, math operations). This package is automatically imported.
- 2) java.io: Contains classed for supporting input / output operations.
- 3) java.util: Contains utility classes which implement data structures like Linked List, Dictionary and support; for Date / Time operations.
- 4) java.applet: Contains classes for creating Applets.
- 5) java.awt: Contain classes for implementing the components for graphical user interfaces (like button, menus etc).
- 6) java.net: Contain classes for supporting networking operations.

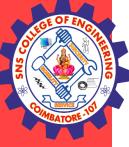

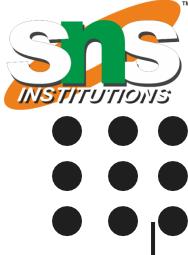

#### **THANK YOU**